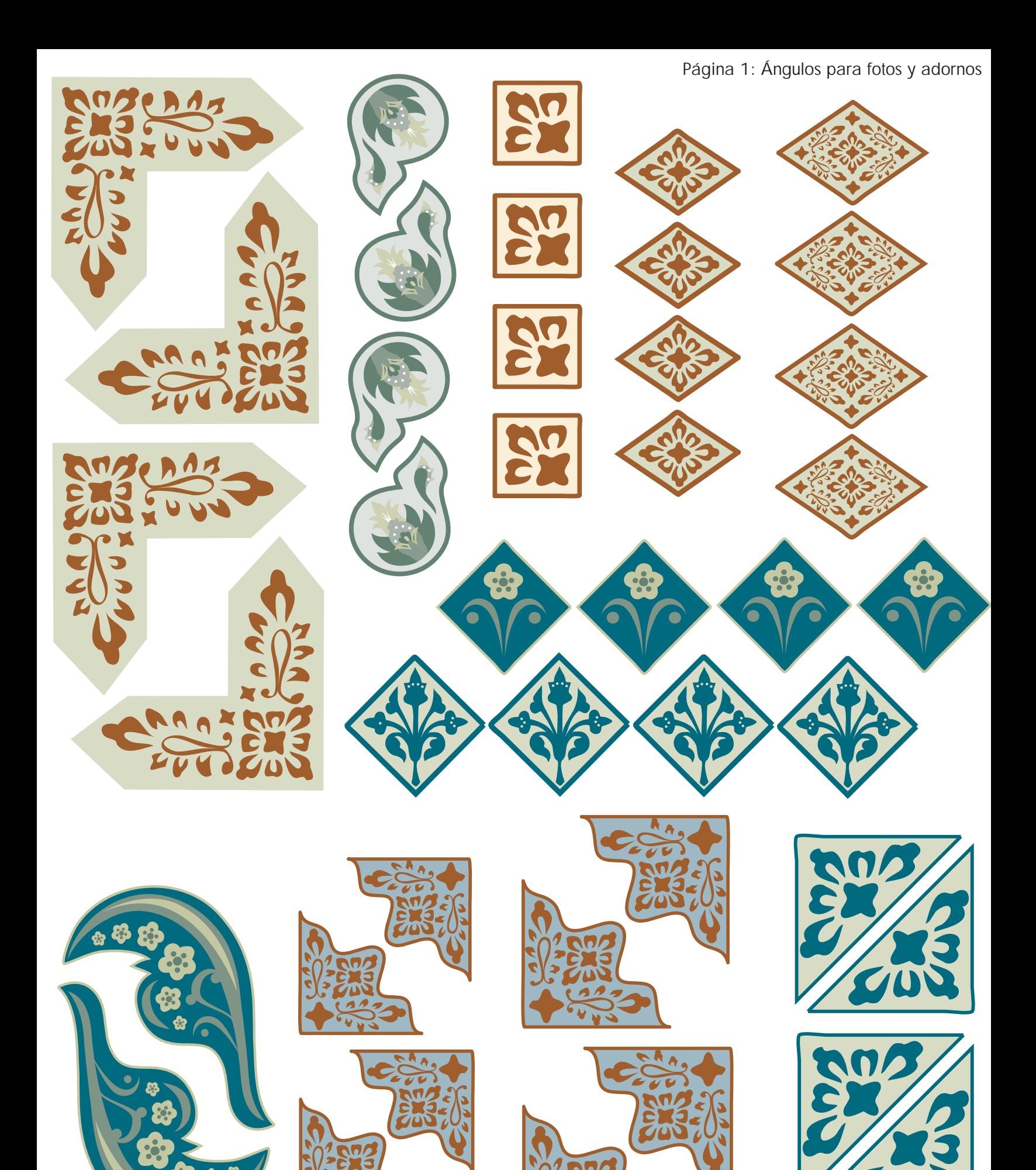

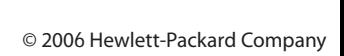

Página 2: Marcos fotográficos y etiquetas

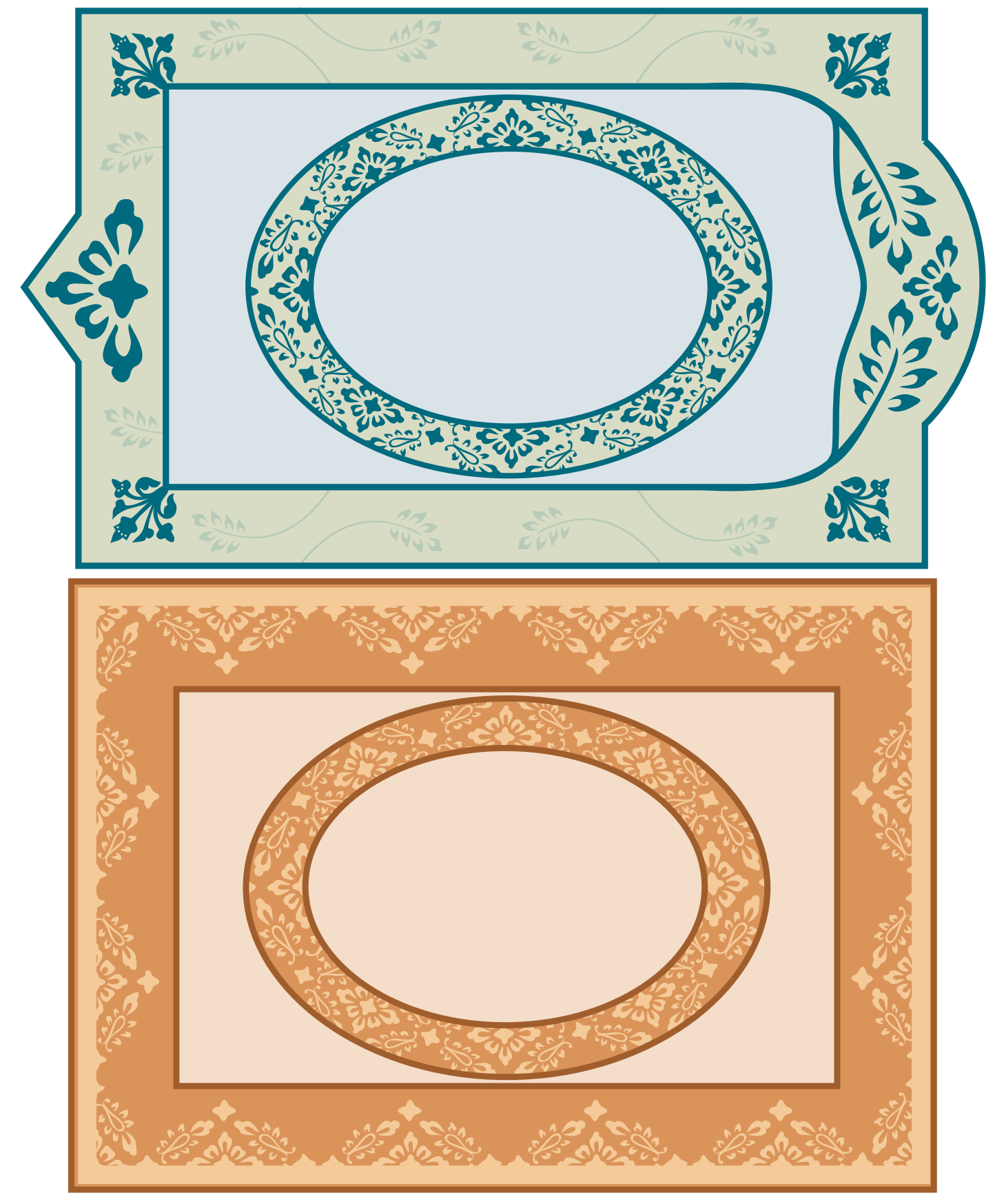

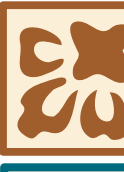

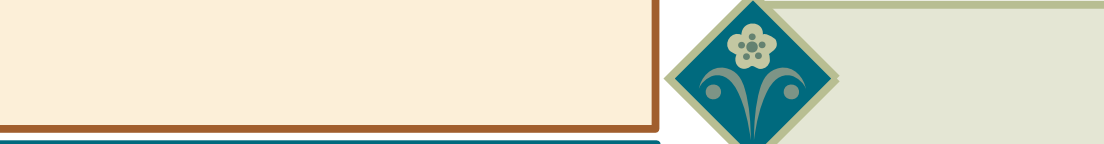

*Haz clic aquí y tipea*

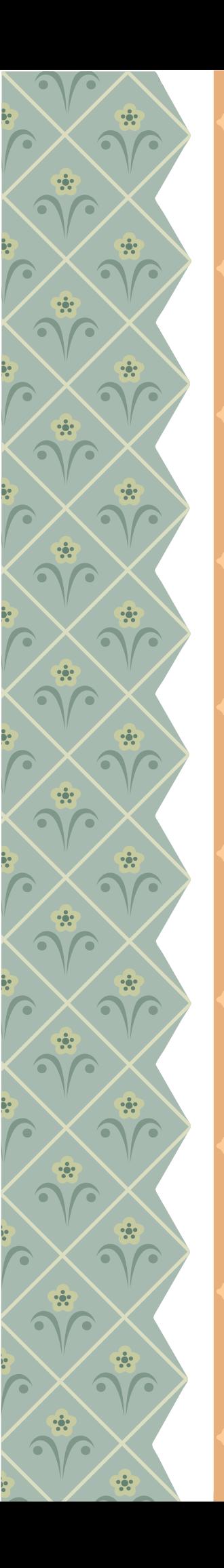

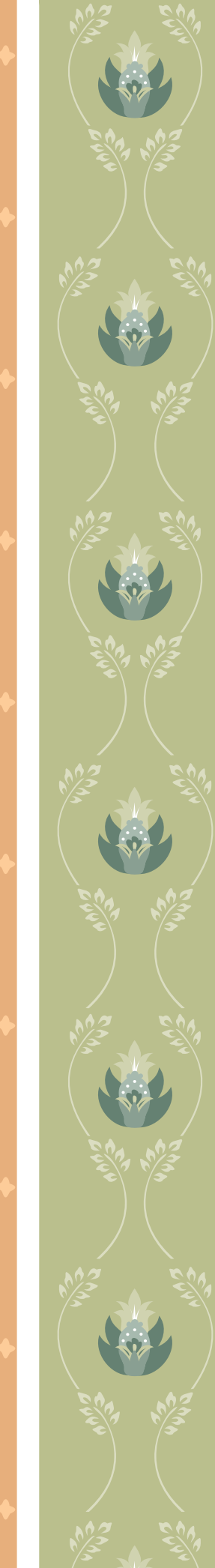

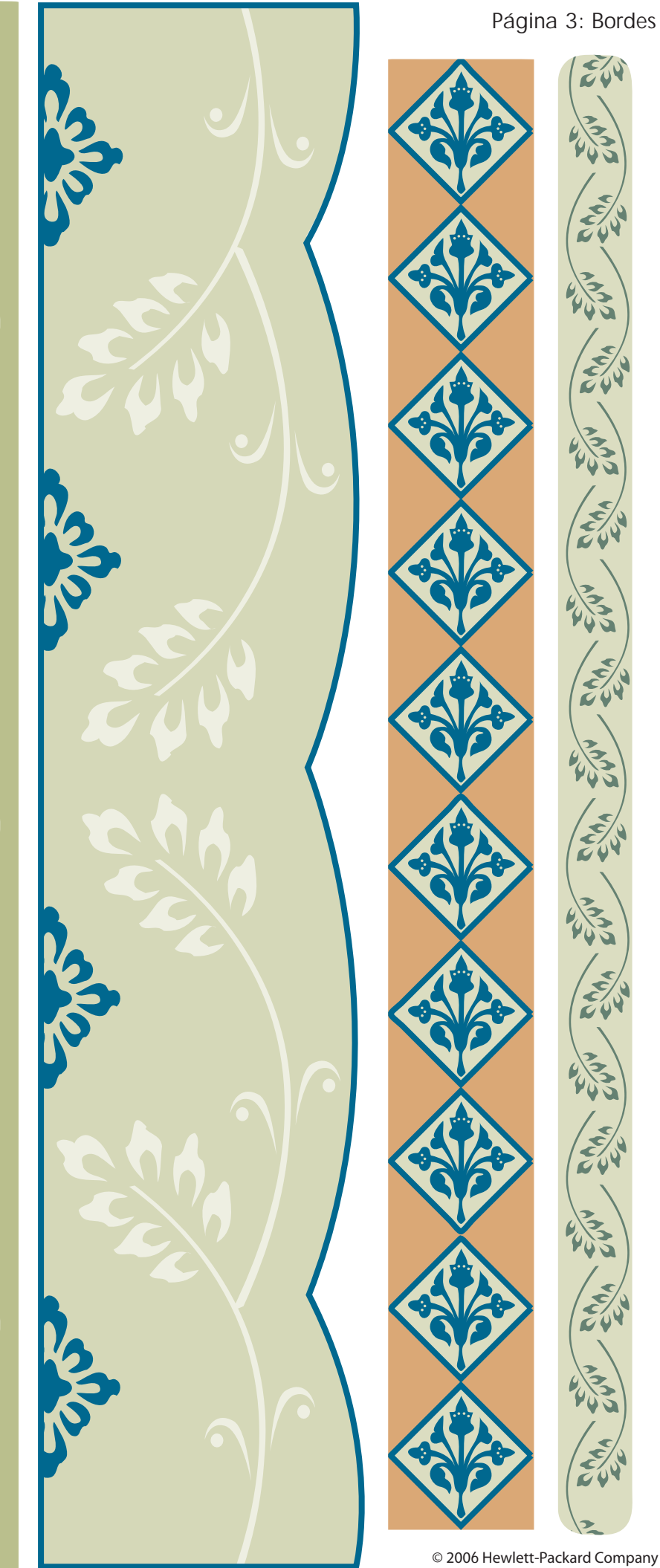